# **Redis**

Redis is an open source (BSD licensed), in-memory data structure store used as a database, cache, message broker, and streaming engine. Redis provides data structures such as strings, hashes, lists, sets, sorted sets with range queries, bitmaps, hyperloglogs, geospatial indexes, and streams. Redis has built-in replication, Lua scripting, LRU eviction, transactions, and different levels of on-disk persistence, and provides high availability via Redis Sentinel and automatic partitioning with Redis Cluster.

# **Packages**

pacman -S redis

## **Configuration**

#### **redis.conf**

```
nano /etc/redis/redis.conf
```
port 0 unixsocket /run/redis/redis.sock unixsocketperm 770 requirepass your-password

#### **Add http to redis group**

usermod -aG redis http

### **Start**

systemctl enable --now redis.service

#### **sysctl**

If the error overcommit memory … occurs with systemctl status redis.service, add this to sysctl:

/etc/sysctl.d/99-sysctl.conf

vm.overcommit memory=1

#### **PHP**

Enable redis for php.

```
pacman -S php-igbinary php-redis
nano /etc/php/conf.d/{igbinary.ini,redis.ini}
```

```
extension=igbinary.so
extension=redis
```
igbinary needs to be loaded first otherwise redis module doesn't start.

### **Check**

redis-cli -s /var/run/redis/redis.sock --askpass monitor

From: <http://wiki.techsaviours.org/>- **Your Digital Privacy DIY Solutions | TECH SAVIOURS .ORG**

Permanent link: **<http://wiki.techsaviours.org/en/server/services/redis>**

Last update: **2023/01/19 19:24**

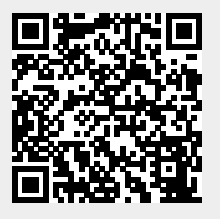